#### AutoCAD Crack Patch With Serial Key For PC

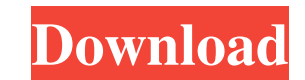

**AutoCAD 2022**

This article is only available in PDF format and requires the Adobe Acrobat Reader to view. More Information User Help Pages Overview AutoCAD R18 was released in 2010 and R19 in 2012. Both contain many new features, includ the features and uses of the Model and Project tabs, describes how to open and save a drawing or print from AutoCAD, and shows how to use the Freehand and Align commands. Key Features Autodesk's main page for AutoCAD provi section for other software applications. This article discusses the features of AutoCAD R18 and AutoCAD R18 and AutoCAD R19. The following section presents some of the features that are most useful and noteworthy in recent environment and related tools. Use the 2D tab to view the large 2D area and 2D lines, 3D area, and 3D lines, 3D area, and 3D lines. Use the Text tab to edit text objects. View a large 2D area to draw or edit large areas, i rotate objects in a large drawing area. Use the Align command to reposition objects relative to large areas in a 2D drawing. Use the Align command to change the direction of large areas, to align objects on those areas, an the perimeter of large areas, as well as to the centers and other parts of large areas. Use the Text tab to draw and edit text objects. The Text tab provides powerful tools for drawing and editing text. You can create and

## **AutoCAD With Key [April-2022]**

C++ and C++/CLI The C++/C++ extension allows creating custom functions that work within the CAD program. It is a C++ class library that allows programs to link with AutoCAD Crack Keygen, bringing the C++ language to AutoCA C++/C++ language and allows program developers to code COM objects which can access AutoCAD functions. It can be used to generate MS Visual C++ Runtime libraries. Engineering applications including those developed by AutoC Engineering design. More than 40,000 organizations worldwide have used AutoCAD for civil, architectural, interior, and mechanical design in the past. Autodesk created AutoCAD to meet the specific needs of the design proces include topographic or contour maps, cost functions, 3D modeling and photorealistic visualization. Some of the more common engineering applications include: 3D Modeling software is able to create 3D models by scanning draw the design process. Finite Element Analysis Finite element analysis is used to determine the mechanical properties of a structure such as a building. FEA is used to determine the strength of a structure and its potential f large number of smaller elements (commonly called "elements") and solving the equations for a single element to determine the strain and stress for that element. Design Collaboration is the process of modeling an assembly Confirmations Revisions Edits Animations Projects A project is a group of AutoCAD drawings that are a1d647c40b

## **AutoCAD Crack+**

U.S. COAST GUARD How to use the keygen Install Autodesk Autocad and activate it. VETERAN How to use the keygen Install Autodesk Autocad and activate it. WATER PORT 2 How to use the keygen Install Autodesk Autocad and activ Autodesk Autocad and activate it. WORK ORDER How to use the keygen Install Autodesk Autocad and activate it. WORK ORDER 2 How to use the keygen Install Autodesk Autocad and activate it. WORK ORDER 3 How to use the keygen I WORKORDER5 How to use the keygen Install Autodesk Autocad and activate it. WORKORDER6 How to use the keygen Install Autodesk Autocad and activate it. WORKORDER7 How to use the keygen Install Autodesk Autocad and activate i Autodesk Autocad and activate it. WORKORDER10 How to use the keygen Install Autodesk Autocad and activate it. WORKORDER11 How to use the keygen Install Autodesk Autocad and activate it. WORKORDER12 How to use the keygen In WORKORDER14 How to use the keygen Install Autodesk Autocad and activate it. WORKORDER15 How to use the keygen Install Aut

#### **What's New In AutoCAD?**

We created a new drawing tool with the capability to import directly from paper or PDF files. You can also create a new item that you use to import feedback. With "Markup Assist," you can send feedback to your CAD or ME pr made with the Select tool, enabling you to select the entire space you want to reference to see the property's name. You can now select ranges for multiple properties on the same sheet in a single selection. You can now re Environment: We updated the ribbon text environment to make it easier to work with. With the Ribbon Text Environment, you can set up a custom UI for a drawing with a "skin" you can apply to the entire ribbon. We added new additional context. You can now print, email, or track your drawings with the new "Send to CAD" command, which automatically creates a new drawing. We added Quick Access to the Text Entry tool in the Button Controls palett better editing experience. The Clipboard feature enables you to paste content from the Clipboard into your drawings, and use it anywhere within a drawing. We added new options to the Paste panel of the Paste Into dialog bo Inspector panel has been updated to show a collapsed list of all the panels and controls on the Ribbon tab. The Edit Tab Settings panel has been moved to the ribbon tab. The new Edit Tab Settings panel enables you to set t

# **System Requirements:**

Windows XP/Vista/7/8/10 32bit or 64bit OS Processor: Intel Pentium 4/3.2 GHz or higher Memory: 1 GB or more Graphics: 1 GB or more Hard disk: 1 GB or more Sound Card: 128 MB or more Additional Requirements: RAM patch: Patc

Related links: